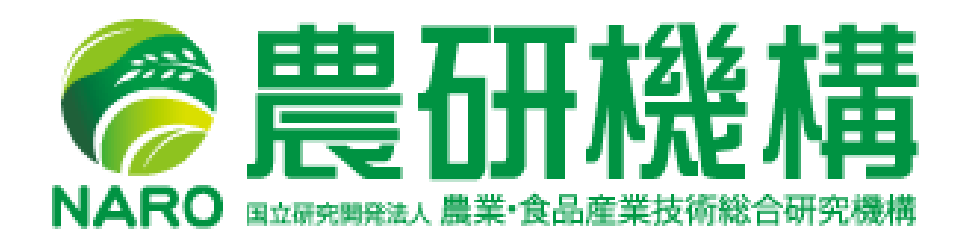

# Software System for Soil Nitrogen Balance Estimation on the Internet

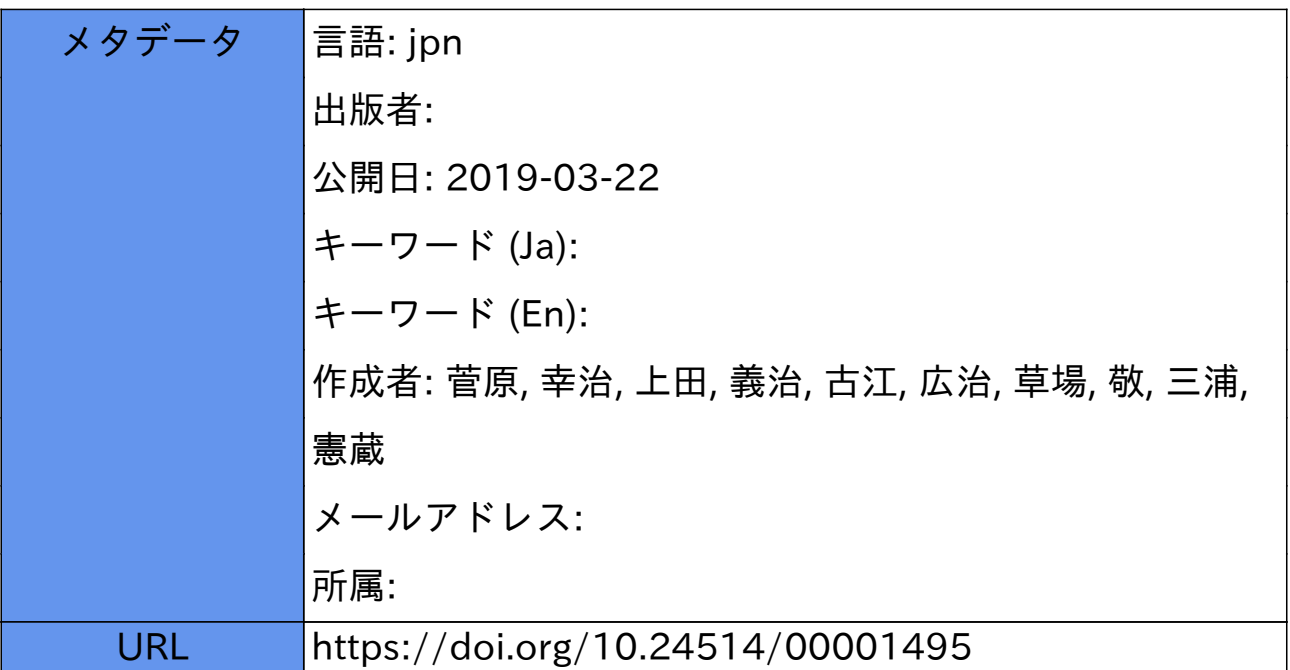

# インターネットで利用できる 畑土壌窒素収支推定システムの開発

菅原幸治\*' ・上田義治\*' ・古江広治\*3・草場 敬\*2・三浦憲蔵\*2

日

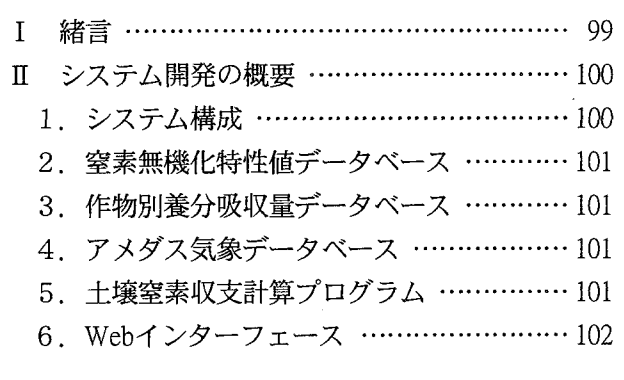

 近年,減農薬・減化学肥料栽培の野菜に対する消 費者の関心が高まっている.一方,生産現場におい ては,化学肥料等の多投による肥料成分の土壌への 過剰集積ならびに河川や地下水への漏出が問題とな っている.従来より地域単位で作目ごとの施肥基準 が設けられているが,基本的に一定の収量や品質を 確保できることを主眼として施肥量が定められてい る.実際には個々の圃場の地力にばらつきがあるた めに基準どおりの施肥管理であっても投入過多とな る場合が多い. 特に窒素成分については硝酸態窒素 による環境負荷の面で問題となっており,各地の生 産現場では圃場にあわせた窒素投入量の適正化が重 要課題の一つとなっている.しかし,それを推し進 めていくためには,農家各自の圃場,作目,作型ご ・とに土壌の窒素収支を推定しながら適正な窒素投入 量を判断して,より合理的な施肥管理の指導ならび に実践を行う必要がある.

平成14年9月27日受付 平成15年1月28日受理 ホ1農業情報研究部 零2土壌肥料部 累3鹿児島県農業試験場

## 1 緒

## 言 パーソナルコンピュータが普及してきた当初より, 圃場ごとの施肥管理を支援するためにコンピュータ を用いて土壌中における肥料成分量のデータを分析 する研究が進められてきた。これまでに,土壌診断 のためのデータ処理プログラムがいくつか開発され ている(藤原(1), 安田(12). これらの主な機能は、圃 場の土壌診断で得られたデータを入力すると肥料成

分の過不足が表やグラフ等で提示されることであり, ユーザは得られた結果をもとに施肥管理の判断を行 う. ただし、あくまで土壌の実測データを入力して その集計や分析を行うためのプログラムであり、気 象条件による影響や,土壌から有機質の無機化によ る窒素の発現量を推定する機能はなかった.

 土壌や有機質資材における有機態窒素の無機化量 を推定する手法としては、金野・杉原の、杉原ら(11), あるいは斎藤(10)により報告された温度変換日数法に よるモデルが広く知られている. これらは、反応速

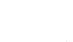

次

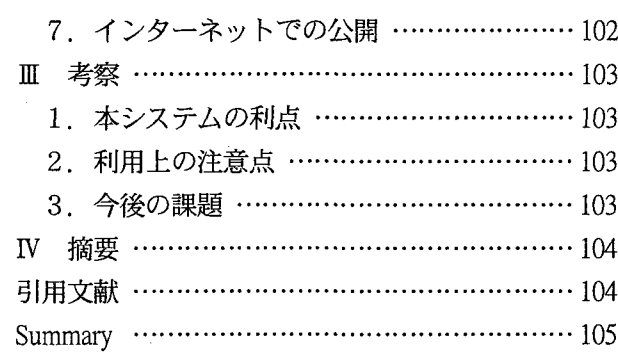

度論的手法を用いて経時的な地温のデータをもとに 窒素無機化量を計算するものである。各地の研究機 関ではこれらのモデルを利用して土壌や有機質資材 の培養試験による窒素無機化特性の研究調査が行わ れており,全国各地で採取された多数の試料につい て窒素無機化特性値,すなわちモデルのパラメータ 値が算出されている.そのような状況をふまえ,古 江・上沢(2)は,全国の国公立農業関係研究機関を対 象としてアンケート調査を実施し,土壌および有機 質資材の窒素無機化特性値に関するデータの収集な らびに取りまとめを行った.

 一方,窒素無機化モデルをもとにして土壌あるい は有機質資材における経時的な窒素無機化量を推定 するコンピュータプログラムが開発されている(金 野<sup>6</sup>, 古江<sup>(2)</sup>). これらは、各地の研究機関等におい て主に研究目的で利用されてきた.しかし,プログ ラムは基本的にスタンドアロンでのみ動作するもの であったため,プログラムを利用するにはコンピュ ータ1台ずつにインストールしなければならなかっ た.このことから,農家あるいは普及センターのレ ベルにおいて,現場での施肥支援を目的としてプロ グラムが活用されるケースは少なかった.

 近年,インターネット,特にWWW(World Wide Web)の利用が急速に普及している. それにともない, WWWを通じて多数の利用者との双方向通信により

データ処理を行うプログラム,いわゆるWebアプリ ケーションが数多く提供されるようになり、電子掲 示板や電子商取引など多種多様なサービスを担うシ ステムとして利用されている。そのため、農業のた めのプログラム,さらには生産支援システムについ てもWebアプリケーションとして構成し,インター ネット上で利用できるようにすれば,これまで以上 に広く普及させることが可能であると考えられる.

本研究では、関東平野における露地野菜生産にお いて環境保全型の窒素施肥管理の支援を主たる目的 として,畑圃場における土壌中の無機態窒素の収支 を推定できるコンピュータシステム「土壌窒素収支 推定システム」の開発を行った。本システムはイン ターネットを通してどこからでも利用でき,ユーザ のコンピュータにインストールする必要のないWeb アプリケーションの形とした.構成上の特徴として は,窒素無機化モデルを中心としたプログラム本体 と,窒素無機化特性値データベース,作物の養分吸 収量データベース,ならびに気象データベースを部 品化して組み合わせることで,データベースヘのデ ータ追加が可能となる増殖型のシステムとした. ま た,データベースのデータを利用して入力項目を選 択形式にするなど計算を行う上での操作性をできる だけ簡素化することで,農家あるいは普及センター レベルにおいても広く利用可能なものを目指した.

## Ⅱ システム開発の概要

#### 1.システム構成

 土壌窒素収支推定システムの構成は,土壌および 有機質資材の窒素無機化特性値データベース,作物 別養分吸収量データベース,アメダス気象データベ ース,それらのデータを組み合わせてモデルによる 土壌窒素収支の推定値計算を行う本体プログラム, ならびに条件設定や計算結果をWebページとして 表示させるプログラムのWebインターフェースと した. その概要を図1に示す. また、システム開発 にあたってのWebサーバのハードウェアおよびソ フトウェア環境は表1のように構成した. ハードウ ェアにはパーソナルコンピュータとして一般的な AT互換機を使用し,ソフトウェアについても広く 普及しているMicrosoft (以下MS) 社の製品群を使 用した.

#### 表1 土壌窒素収支推定システムのハードウェア およびソフトウェアの開発環境

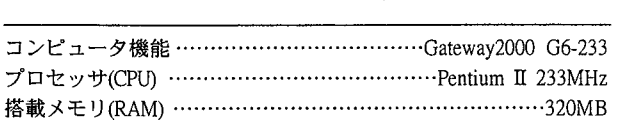

#### ソフトウェァ

ハードウェア

オペレーティングシステム(OS) ……Microsoft Windows 2000 Server Webサーバソフト ………………Internet Information Service (IIS) 5.0 データベースソフト(DBMS) …………Microsoft Access 2000, ODBC サーバサイドスクリプト ……………… Active Server Pages (APS) 3.0 クライアントサイドスクリプト ………………JavaScript 1.2, HTML

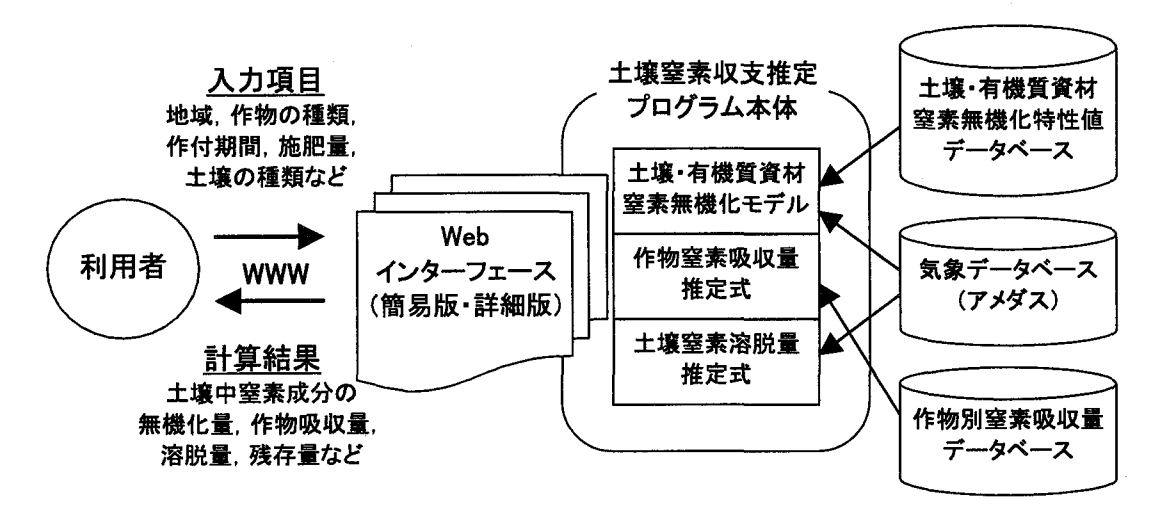

図1 土壌窒素収支推定システムの全体概要

#### 2. 窒素無機化特性値データベース

 土壌・有機質資材の窒素無機化特性値を全国的に 集計した資料(古江・上沢3)をもとにして、土 壌・有機質資材の窒素無機化特性値データベースを 構築した.その際,表計算ソフトウェアMS Exce1で つくられていたオリジナルのデータファイルをリレ ーショナルデータベースソフトウェアMS Access 2000のファイルに移植した。なお各データの内容は, 土壌あるいは有機質資材の種類,試料の採取地,な らびに窒素無機化モデル(一次あるいは零次反応式) のパラメータ値となっている.

#### 3.作物別養分吸収量データベース

 全国の研究機関を対象に主要作物の養分吸収量に 関する試験データの収集ならびに集計が行われてい る(尾和)<sup>®</sup>. その際まとめられた資料をもとに, 野 菜類における窒素吸収量のデータを抜き出して作目 別に収穫物重量あたりの窒素吸収量を集計した.こ れらのデータをMS Access2000のファイルに入力し てデータベースを作成した.

### 4.アメダス気象データベーズ

 農林水産省研究計算センターのデータベースサー バより,茨城県および千葉県内のアメダス観測地点 における日別平均気温および降水量のデータをダウ ンロードし,カンマ区切りテキスト(CSV)形式で1 地点1ファイルとしてWebサーバ内に保存した, MS Windows2000に付属するODBC機能を利用する

ことでこれらのファイルをデータベース化し、任意 の期間における気温と降水量のデータをプログラム に読み込めるように設定した.

#### 5.土壌窒素収支計算プログラム

 窒素無機化モデル式,作物の窒素吸収量の推定式, 土壌窒素溶脱量の推定式を組み合わせ,作物の作付 け期間における土壌中の窒素収支を計算するプログ ラムを作成した.このプログラムの仕様は以下の通 りとした.

 窒素無機化モデルとして,一次反応式(単純型)の (式[11と[2]) あるいは零次反応式(10 (式[11と[31) を 使用する.土壌あるいは有機質資材について指定さ れたパラメータ値と作付期間中の日別平均地温をも とに,期間中の窒素無機化量を計算する。

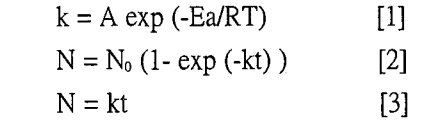

k:反応速度定数 Ea:見かけの活性化エネルギー

R l気体定数 丁:絶対温度 A:定数

N:培養時間t日における窒素無機化量

N。:易分解性窒素量

 作物の窒素吸収量は,作物の収量に収穫物重量あ たり窒素吸収量をかけて求める.無機窒素の施肥量 に土壌および有機質資材由来の無機化量を加え. 作 物の吸収量を引いた値が土壌中の無機窒素収支とな る,無機窒素の溶脱量の計算は草場・古江⑨の報告 をふまえ,作付期間中の土壌浸透水量の積算値に係 数をかけて溶脱率を算出し,これに土壌の無機窒素 収支をかけて求める.無機窒素収支から溶脱量を引 いた値が土壌残存量となる(図2左,計算結果), なお、窒素無機化量の計算で用いる地温データはア メダスデータの日平均気温から,窒素溶脱量の計算 で用いる土壌浸透水量は同じく日降水量から,それ ぞれ一次回帰式で簡易的に推定する<sup>®</sup>.

### 6.Webインターフェース

 システムのWebインターフェース,すなわち計算 の条件設定あるいは結果表示をWebページ上で行う ためのプログラムは,利用者に応じて簡易版ページ と詳細版ページの2種類を作成した.

 簡易版ページ(図2左)では,提示されたアメダ ス観測地点,作付けする作物の品目,作付け期間, 窒素施肥量,土壌の種類などを選択するだけで比較 的簡単に計算を実行できる. 特に、作付け作物、有 機質資材,土壌の組み合わせをユーザが選択しやす いように,データベースの中から代表的な作物11 種(ニンジン,ダイコンなど),有機質資材16種 (牛糞堆肥,豚糞堆肥など),土壌6種(腐植質黒ボ ク土,低地土壌グループなど)が提示される設定し

ている.さらに作付け作物のいずれかを選択すると, その作物に対応する窒素施肥量,有機質資材投入量, ならびに収量の目安が自動的に表示される.窒素収 支の計算に用いる各パラメータの値は,ユーザが計 算を実行する際に,選択した項目に対応するデータ が自動的にデータベースから読み出される.

詳細版ページ (図2右)は主に研究者向けであり, 土壌・有機質資材の窒素無機化モデル式,ならびに 作物の窒素吸収量や土壌の窒素溶脱量を求める式の 各パラメータ値をユーザが任意に入力して計算でき る.また,データベースに登録されている土壌58 種類ならびに有機質資材52種類のいずれかを選択 すると,それに対応するパラメータの値が参考値と して入力枠に表示される.なお簡易版と詳細版の両 ページにおいて,窒素無機化特性値データベースに 登録されているパラメータの値を土壌あるいは有機 質資材の種類ごとに表示できるようにしている(図  $2<sup>†</sup>$ .

#### 7.インターネットでの公開

 土壌窒素収支推定システムは,現在中央農業総合 研究センター内に設置しているWebサーバを通じて

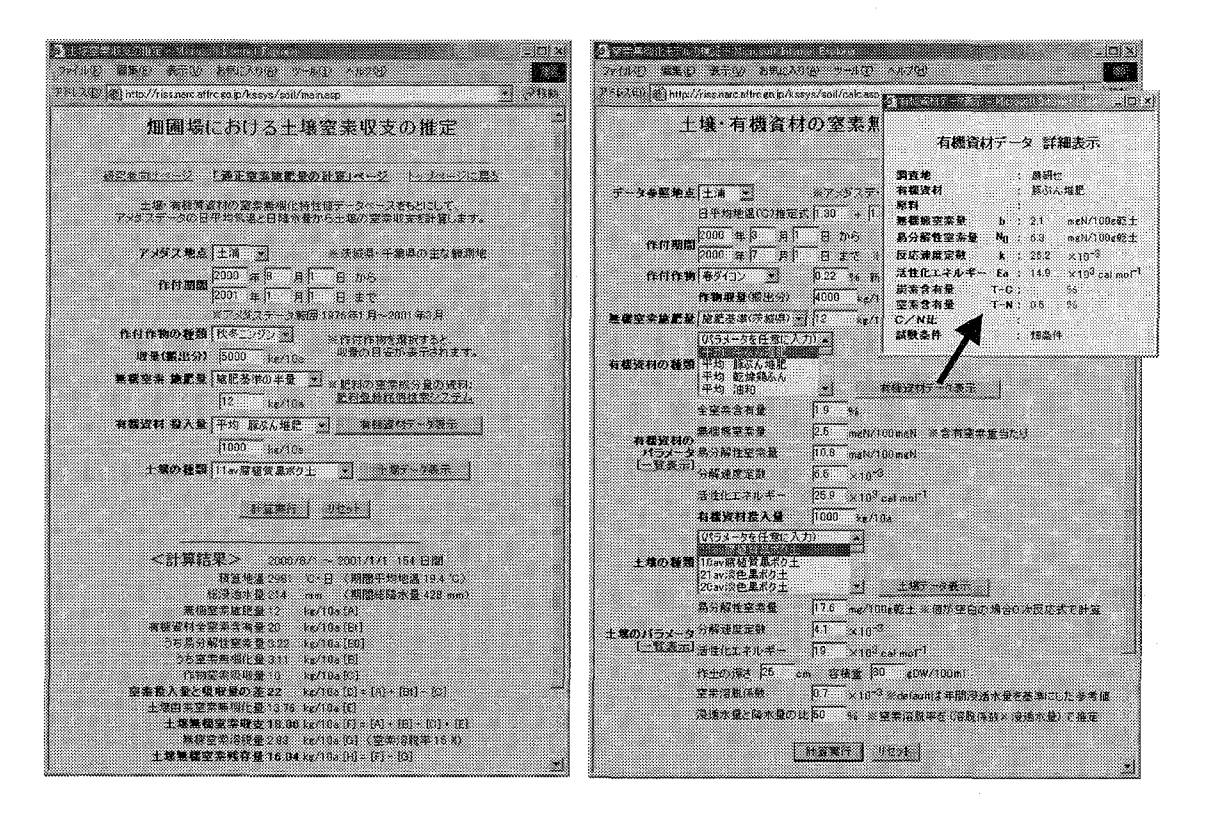

 図2 土壌窒素収支推定システムのWebブラウザ画面 |左:簡易版ページ(計算結果表示) 右:詳細版ページ(パラメータ設定)

WWW上で公開している.Webサイトの名称は「畑 圃場における土壌窒素収支の推定」としており,表 紙ページにはシステムの解説ならびに参考資料の情 報を掲載している.インターネットに接続できる環 境であれば,Webブラウザを使って下記URLのシス テムの表紙ページにアクセスすると利用することが できる.表紙ページにある「システム入口」のリン クをクリックすると,推定計算を行うためのページ

#### 1. 本システムの利点

 現在,土壌肥料関係に限らず農業における生産支 援を目的としたコンピュータプログラムで,インタ ーネット上で誰でも利用できるものは,まだ数が限 られている. 近年インターネットの利用が一般化し てきたことで,農業関連の行政・研究各機関もそれ ぞれ独自のWebサイトを作成するようになってきて いる. そのような背景からも、今後はインターネッ トに対応した各種の生産支援システムの需要が高ま るものと考えられる.本研究で開発された土壌窒素 収支推定システムは,インターネット対応の先駆的 なプログラムであるだけでなく,農家を含む一般の ユーザを対象として計算実行の操作を簡便化した Webインターフェースを備えている. さらに各部分 のプログラムとデータベースが部品化された上で組 み合わされており,個々に改良を加えることが可能 である.以上のような本研究の手法は他のプログラ ム開発においても応用できるものと考えられる。ま た,本システムの特徴として,基本的に既存の研究 報告や資料をプログラム化ならびにデータベース化 することによって構築されており,研究成果を生産 現場で活用する形態の一つともいえる.

土壌中の窒素動態を推定するモデルには、本シス テムで用いたモデルの構成に比べて,より複雑でか つ理論的なものが欧米で開発されている<sup>00</sup>. しかし 複雑なモデルでは,生産現場における多様な圃場条 件に適用しようとするとその分未知のパラメータが 多くなることで,むしろ推定の精度が低くなる場合 もあると考えられる. このことから本システムでは, 計算に必要なパラメータができるだけ少なくてすむ ようにモデルの構成をあえて簡略化している.

(簡易版および詳細版)に移動する.

URL:http://riss.narc.affrc.go.jp/kssys/soil/nitro.asp 本システムに対応するWebブラウザは. Internet Explorer 3.0以上あるいはNetscape Navigator 3.0以上 であり、現在普及しているWebブラウザのほとんど で利用可能である.また,データの送受信ならびに 計算処理に要する時間は,ダイヤルアップ接続 (56kbps)の場合でも数秒程度である.

### 察

皿考

#### 2.利用上の注意点

 本システムは,計算のためのモデルを簡略化して いるほか,現在データベースに登録されている土 壌・有機質資材の無機化特性値データ<sup>3</sup>が多様な条 件をカバーするにはまだ不十分であり、算出される 土壌窒素収支の推定値に十分な正確さを期すること は難しい。ただし,本システムはインターネット上 で比較的簡単に利用できることに特化しており,環 境負荷の低減のためには圃場条件にあわせた施肥量 の適正化が必要であることを農家に理解してもらう ツールとして活用されることが望ましい,

 本システムの利用にあたっての注意点として,特 に簡易版ページでは,データベースにあらかじめ登 録されている土壌や有機質資材をユーザが選択して その窒素無機化特性値をモデルの計算に使用するた め,算出される結果はあくまで参考値である。実際 の施肥管理においてシステムを利用する際には、圃 場条件によって計算結果があてはまらない場合があ ることに留意する必要がある。なお、土壌・有機質 資材の窒素無機化特性あるいは作物の窒素吸収など について実測データにもとづくパラメータ値がわか っていれば,詳細版ページを使用して,より的確な 推定計算が可能となる. また、現段階のシステムは 一作ごとの土壌窒素収支を計算する仕様になってい るが,前作の土壌残存量を次作の施肥量に上乗せし て計算を実行すれば,その圃場の作付履歴に応じた 土壌窒素収支の推定も可能である。

#### 3.今後の課題

 土壌窒素収支推定システムについては,現在,都 道府県の研究者や普及員等の関係者に試用してもら い、モニター調査を進めている. 寄せられた意見や Iv'摘

改善点をもとに,全国対応のシステムとするべく推 定結果の検証ならびにシステムの改良を行っていく 予定である. また、今後も継続して全国から土壌・ 有機質資材の窒素無機化特性データを収集し,多様 な土壌環境に対応するよう本システムのデータベー スを拡張していく必要がある.

本システムの開発にあたって,各部分のプログラ

圃場ごとの合理的かつ適正な施肥管理の支援を目 的として,インターネット上で窒素無機化モデル等 と気象データを組み合わせて畑土壌中の無機態窒素 の収支を推定計算するWebアプリケーションシステ ムを開発した.

本システムの構成は,全国的な調査による資料を もとに作成された土壌および有機質資材の窒素無機 化特性値データベース,作物別養分吸収量データベ ース,アメダス気象データベース,これらを組み合 わせて土壌中の窒素収支を計算する本体プログラム, ならびにWebインターフェースとした,土壌窒素収 支を計算するプログラムは、窒素無機化モデル式,

## 引用文献

- 1.藤原俊六郎(1985)パソコンによる土壌診断シス テム. 農及園, 60, 853-859
- 2.古江広治(2001)有機性資材の窒素無機化量の推 定.圃場と土壌,平成13年10・11月特集号, 72-77
- 3.古江広治・上沢正志(2001)反応速度論的手法で の土壌および有機資材の有機態窒素の無機化特 性値データ集一アンケート調査とりまとめ一. 農研セ資料,43,1-50
- 4.長谷川 浩(1998)圃場試験における土壌一作物 系包括的シミュレーションモデル[2]. 農及園, 73, 1317-1321
- 5. 長谷川 浩(1999)圃場試験における土壌ー作物 系包括的シミュレーションモデル[10]. 農及園, 74,915-920
- 6.金野隆光(1983)非線形モデルの当てはめ,土壌 肥料試験研究のための統計計算用BASICプログ ラム,農技研化学部資料,1,79-111

ムならびにデータベースが部品化されており,それ らの組み合わせによって全体的なシステムが構成さ れている。そのため,各部分ごとに改良を行うほか に新たなプログラムあるいはデータベースを順次付 加あるいは拡張することで,総合的な施肥管理支援 システムとしていくことが望まれる.

要

作物の窒素吸収量の推定式,土壌窒素溶脱量の推定 式により構成した.システムのWebインターフェー スは2種類作成した. 簡易版ページでは、アメダス 地点、作目、作付期間、施肥量、土壌の種類などを 選択するだけで比較的簡単に計算を実行できる. 詳 細版ページでは,各モデル式のパラメータ値を任意 に入力して計算できる.

土壌窒素収支推定システムはWWW上で公開され ており,インターネットに接続できる環境であれば Webブラウザを使って利用することができる. 現在 モニター調査を進めており,今後もシステムの改良 ならびにデータベースの拡張を継続して行う.

- 7.金野隆光・杉原 進(1986)土壌生物活性への温 度影響の指標化と土壌有機物分解への応用. 農 環研報,1,51-68
- 8. 尾和尚人 (1996) わが国の農作物の養分収支. 環 保農研連ニュース,33,428-445
- 9。草場 敬・古江広治(2002)養分収支に基づく農 耕地への有機質資材投入量の決定手順.日本土 壌肥料学会講演要旨集,48,116
- 10. 斎藤雅典 (1988), 零次反応モデルによる畑土壌 の窒素無機化量の推定. 東北農試研報, 78, 155-160
- 11.杉原 進・金野隆光・石井和夫(1986)土壌中に おける有機態窒素無機化の反応速度論的解析法. 農環研研報,1,127-166
- 12 安田典夫(1987)土壌情報のシステム化に関する 研究(第1報)土壌診断のパソコン利用.三重 農技セ研報,15,39-5

## Software System for Soil Nitrogen Balance Estimation on the Internet

Koji Sugahara\*<sup>1</sup>, Yoshiharu Ueda\*<sup>1</sup>, Koji Furue\*<sup>3</sup>, Takashi Kusaba\*<sup>2</sup> and Kenzo Miura\*<sup>2</sup>

### Summary

To support rational fertilization management on upland farms, Internet-based software was developed to estimate the soil mineral nitrogen balance in response to fertilizer applications, cropping, soil conditions, and climate conditions.

The system was comprised of a database of nitrogen mineralization parameters in soils or organic fertilizers based on a nationwide survey, a database of crop nutrient uptake parameters, soil nitrogen dynamic models, an AMeDAS meteorological database, and Web interface programs. The models to calculate soil nitrogen balance was comprised of nitrogen mineralization models, a crop nitrogen uptake model, and a soil nitrogen leaching model. Two versions of Web interface programs were developed, using Microsoft server products. In the simple version, users can run the models easily by entering an AMeDAS geological point, a vegetable crop, cropping period, amount of fertilizers, and a soil group. In the detailed version mainly for researchers, users can optionally enter parameter values for the soil nitrogen dynamic models. The Soil Nitrogen Balance Estimation System is open to the public on WWW (http://riss.narc.affrc.go.jp/kssys/soil/nitro.asp).

Nitrogen dynamic model parameters from a wider range of sites are required for the system in order to estimate the nitrogen balance under various regional soil conditions. Now, in cooperation with prefectural researchers mainly, system improvement and data collection are being continued.

Received: 28 January, 2003

<sup>\*1</sup> Dept. of Information Science and Technology, National Agricultural Research Center

<sup>\*&</sup>lt;sup>2</sup> Dept. of Soils and Fertilizers, National Agricultural Research Center

<sup>&</sup>lt;sup>43</sup> Kagoshima Agricultural Experiment Station